# **stash Documentation**

*Release 0.0.dev036*

**Brett Morris**

**Jul 20, 2018**

## **Contents**

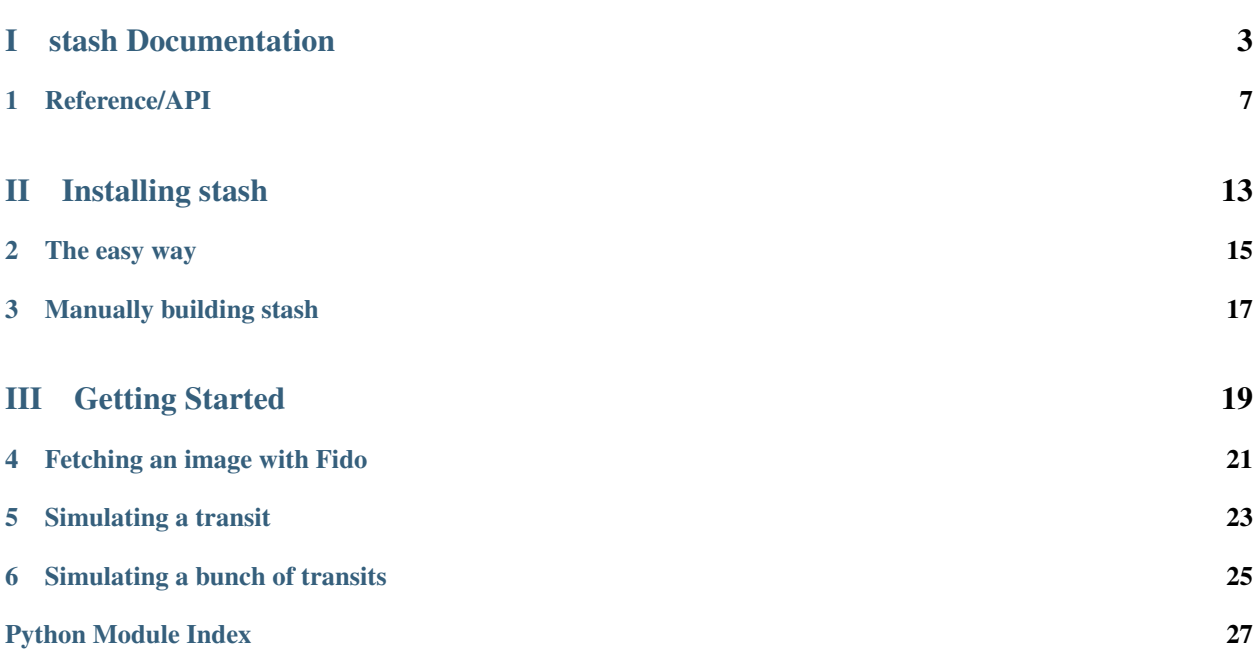

This is the documentation for stash, which Simulates Transits Acquired by SDO HMI in continuum imaging mode. This is a collaboration between Brett Morris, Monica Bobra, and Manodeep Sinha.

Warning: Stash is currently in active development. It may break at any time!

# Part I

# <span id="page-6-0"></span>stash Documentation

This is the documentation for stash.

## Reference/API

### <span id="page-10-2"></span><span id="page-10-1"></span><span id="page-10-0"></span>**1.1 stash Package**

### **1.1.1 Functions**

[simulate\\_lightcurve](#page-11-0)(image, period, a, b[, ...]) Simulate a light curve of a planet with radius R\_planet\_physical with orbital period period, semimajor axis a, and assuming the Sun has radius R\_star\_physical.

[test](#page-11-1)(\*\*kwargs) Run the tests for the package.

[transit\\_duration](#page-12-0)(R\_star, R\_planet, . . . ) Compute transit duration from first through fourth contact given orbital and physical parameters.

### **generate\_lightcurve**

stash.**generate\_lightcurve**()

### Parameters

image [ndarray] SDO HMI image

R\_planet\_pixels [float] Radius of planet in pixels

#### background

[float] Backgorund flux in counts

#### <span id="page-11-2"></span>supersample\_factor

[int] Supersample the planet pixelation by a factor supersample\_factor

#### Returns

fluxes

[ndarray] Array of fluxes

#### **simulate\_lightcurve**

<span id="page-11-0"></span>stash.**simulate\_lightcurve**(*image*, *period*, *a*, *b*, *R\_planet\_physical=<<class 'astropy.constants.iau2015.IAU2015'> name='Nominal Earth equatorial radius' value=6378100.0 uncertainty=0.0 unit='m' reference='IAU 2015 Resolution B 3'>*, *background=269*, *R\_star\_physical=<<class 'astropy.constants.iau2015.IAU2015'> name='Nominal solar radius' value=695700000.0 uncertainty=0.0 unit='m' reference='IAU 2015 Resolution B 3'>*, *supersample\_factor=1*, *sdo\_hmi=True*)

Simulate a light curve of a planet with radius R\_planet\_physical with orbital period period, semimajor axis a, and assuming the Sun has radius R\_star\_physical.

#### **Parameters**

image

[[ndarray](https://docs.scipy.org/doc/numpy/reference/generated/numpy.ndarray.html#numpy.ndarray)] SDO HMI continuum image of the Sun

#### period

[[Quantity](http://docs.astropy.org/en/stable/api/astropy.units.Quantity.html#astropy.units.Quantity)] Orbital period of the planet

#### a

[[Quantity](http://docs.astropy.org/en/stable/api/astropy.units.Quantity.html#astropy.units.Quantity)] Semimajor axis of the planet in absolute units

#### b

[float] Impact parameter (defined on [0, 1])

#### R\_planet\_physical

[[Quantity](http://docs.astropy.org/en/stable/api/astropy.units.Quantity.html#astropy.units.Quantity)] Radius of the planet

#### R\_star\_physical

[[Quantity](http://docs.astropy.org/en/stable/api/astropy.units.Quantity.html#astropy.units.Quantity)] Radius of the star

#### Returns

lc

[LightCurve] Simulated light curve of a planet transiting the star in image.

#### **test**

<span id="page-11-1"></span>stash.**test**(*\*\*kwargs*)

Run the tests for the package.

This method builds arguments for and then calls pytest.main.

#### **Parameters**

#### <span id="page-12-1"></span>package

[str, optional] The name of a specific package to test, e.g. 'io.fits' or 'utils'. Accepts comma separated string to specify multiple packages. If nothing is specified all default tests are run.

#### args

[str, optional] Additional arguments to be passed to pytest.main in the args keyword argument.

#### docs\_path

[str, optional] The path to the documentation .rst files.

#### open\_files

[bool, optional] Fail when any tests leave files open. Off by default, because this adds extra run time to the test suite. Requires the psutil package.

#### parallel

[int, optional] When provided, run the tests in parallel on the specified number of CPUs. If parallel is negative, it will use the all the cores on the machine. Requires the pytest-xdist plugin.

#### pastebin

[('failed', 'all', None), optional] Convenience option for turning on py.test pastebin output. Set to 'failed' to upload info for failed tests, or 'all' to upload info for all tests.

#### pdb

[bool, optional] Turn on PDB post-mortem analysis for failing tests. Same as specifying --pdb in args.

#### pep8

[bool, optional] Turn on PEP8 checking via the pytest-pep8 plugin and disable normal tests. Same as specifying --pep8 -k pep8 in args.

#### plugins

[list, optional] Plugins to be passed to pytest.main in the plugins keyword argument.

#### remote\_data

[{'none', 'astropy', 'any'}, optional] Controls whether to run tests marked with @pytest.mark.remote\_data. This can be set to run no tests with remote data (none), only ones that use data from <http://data.astropy.org> (astropy), or all tests that use remote data (any). The default is none.

#### repeat

[[int](https://docs.python.org/3/library/functions.html#int), optional] If set, specifies how many times each test should be run. This is useful for diagnosing sporadic failures.

#### skip\_docs

[[bool](https://docs.python.org/3/library/functions.html#bool), optional] When [True](https://docs.python.org/3/library/constants.html#True), skips running the doctests in the .rst files.

#### test\_path

[str, optional] Specify location to test by path. May be a single file or directory. Must be specified absolutely or relative to the calling directory.

#### verbose

[bool, optional] Convenience option to turn on verbose output from py.test. Passing True is the same as specifying -v in args.

#### **transit\_duration**

#### <span id="page-12-0"></span>stash.**transit\_duration**(*R\_star*, *R\_planet*, *orbital\_period*, *semimajor\_axis*, *impact\_parameter*)

Compute transit duration from first through fourth contact given orbital and physical parameters.

#### <span id="page-13-2"></span>Parameters

R\_star [[Quantity](http://docs.astropy.org/en/stable/api/astropy.units.Quantity.html#astropy.units.Quantity)] Stellar radius

R\_planet [[Quantity](http://docs.astropy.org/en/stable/api/astropy.units.Quantity.html#astropy.units.Quantity)] Planet radius

orbital\_period [[Quantity](http://docs.astropy.org/en/stable/api/astropy.units.Quantity.html#astropy.units.Quantity)] Orbital period

semimajor\_axis [[Quantity](http://docs.astropy.org/en/stable/api/astropy.units.Quantity.html#astropy.units.Quantity)] Orbital semimajor axis

impact\_parameter [float] Impact parameter (-1, 1)

#### Returns

duration

[[Quantity](http://docs.astropy.org/en/stable/api/astropy.units.Quantity.html#astropy.units.Quantity)] Transit duration from first through fourth contact.

### **1.1.2 Classes**

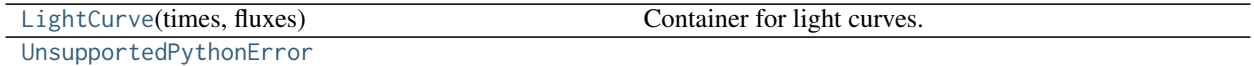

### **LightCurve**

<span id="page-13-0"></span>**class** stash.**LightCurve**(*times*, *fluxes*) Bases: [object](https://docs.python.org/3/library/functions.html#object)

Container for light curves.

**Parameters** 

times

[ndarray] Times

fluxes

[ndarray] Fluxes

### **Methods Summary**

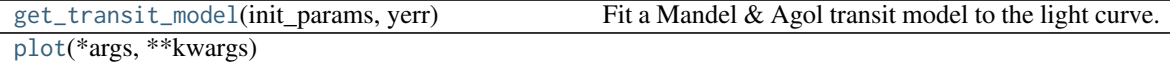

### **Methods Documentation**

```
get_transit_model(init_params, yerr)
```
Fit a Mandel & Agol transit model to the light curve.

<span id="page-14-2"></span>Free parameters: inclination, midtransit time, limb-darkening parameters

#### Parameters

init\_params

[list of length 4] Initial fitting parameters for inclination, midtransit time, and two quadratic limb-darkening parmaeters

yerr

[float] Uncertainty on flux measurements

Returns

lc

[[LightCurve](#page-13-0)] Best-fit transit model

<span id="page-14-1"></span>**plot**(*\*args*, *\*\*kwargs*)

### **UnsupportedPythonError**

<span id="page-14-0"></span>**exception** stash.**UnsupportedPythonError**

### **1.1.3 Class Inheritance Diagram**

UnsupportedPythonError

LightCurve

# Part II

# <span id="page-16-0"></span>Installing stash

The easy way

<span id="page-18-0"></span>You can install stash via pip like so:

pip install git+git://github.com/bmorris3/stash.git

Manually building stash

<span id="page-20-0"></span>Stash requires some python packages to be installed first, which you can get via pip like so:

pip install numpy batman-package matplotlib sunpy astropy

Once you have those installed, you can install the latest version of stash by building from the source:

git clone https://github.com/bmorris3/stash.git cd stash python setup.py install

# Part III

# <span id="page-22-0"></span>Getting Started

### Fetching an image with Fido

<span id="page-24-0"></span>For this demo, we'll be using sunpy and matplotlib. Let's do some imports:

```
import matplotlib.pyplot as plt
from sunpy.net import Fido, attrs as a
from sunpy.map import Map
```
Great! Now we'll use Fido to search between two times for an image taken by SDO/HMI in continuum intensity mode:

```
# Use fido to search for an SDO HMI continuum intensity image
# between the two times below
result = Fido.search(a.Time('2013/5/13 15:55', '2013/5/13 15:55:30'),
                    a.Instrument('HMI'), a.vso.Physobs('intensity'))
```
The variable result stores the information about the images that match the search criteria. if we feed it to Fido.fetch, sunpy will download the image:

```
# Download the file(s) found to the `data` directory
downloaded_files = Fido.fetch(result, path='data/.')
```
We can open the downloaded image using Map, like so:

```
# Use Sunpy to open up the image
m = Map(downloaded_files[0])
```
and finally we can see what the map looks like with:

```
# and use sunpy's built-in features to plot it
m.peek()
plt.show()
```
which gives us the following awesome plot!

### Simulating a transit

<span id="page-26-0"></span>Now that we have an image of the Sun to work with, let's simulate a transit of an Earth-like planet transiting the Sun.

As with before, we'll have a bunch of packages to import things from:

```
import astropy.units as u
from astropy.constants import R_earth, R_sun
from sunpy.map import Map
from stash import simulate_lightcurve
import matplotlib.pyplot as plt
```
The first thing we'll do is open up the image that we downloaded in the previous example:

```
# Load image from the `fetch_and_plot_example.py` script
image = Map('data/hmi_ic_45s_2013_05_13_15_56_15_tai_continuum.fits').data
```
That's the image of the Sun that we'll simulate a transit on top of. Now let's define some characteristics of the planet that will be doing the transiting:

```
# Set up planet parameters
orbital_period = 365 * u.day
semimajor_axis = 1 * u.AU
impact\_parameter = 0.2R_planet = R_earth
R_{\text{1}}star = R_{\text{2}}sun
```
The impact parameter b is defined on [-1, 1], and describes how far from the center of the solar disk, in units of solar radii, the planet appears to cross over. A planet that transits the solar equator has b=0. A planet that just barely grazes the tip of the Sun has b=1. (For well-aligned planets, you can convert between the solar latitude being occulted and the impact parameter by noting that  $b = \sin \theta$ , where  $\theta$  is the latitude.)

Now we call the [simulate\\_lightcurve](#page-11-0) function to simulate a light curve of a transit of this planet on our image, image:

```
# Simulate a light curve for that system, return a `LightCurve` object
lc = simulate_lightcurve(image, orbital_period, semimajor_axis,
                         impact_parameter, R_planet, R_star)
```
We can plot the [LightCurve](#page-13-0) object using the built-in plot function:

```
# Plot the resulting light curve
lc.plot()
# Show me the plot!
plt.show()
```
and we'll see something like this:

Would you look at that –– the planet occulted a starspot, causing the apparent brightness to temporarily increase during the transit, because less flux was missing when the planet was over the spot, compared to when the planet is over the typically bright photosphere. Now we're cooking!

## Simulating a bunch of transits

<span id="page-28-0"></span>Now this time, let's iterate over impact parameter and see all of the different transit light curves we could get as we vary  $b \in [-1, 0]$ :

# Iterate over a range of impact parameters: **for** impact\_parameter **in** np.arange(-0.8, 0, 0.05): # Simulate a light curve for that system, return a `LightCurve` object lc = simulate\_lightcurve(image, orbital\_period, semimajor\_axis, impact\_parameter, R\_planet, R\_star) # Plot the resulting light curve lc.plot()

You can see that the planet occulted the big starspot at one of the impact parameters that we swept through in the for loop.

Python Module Index

<span id="page-30-0"></span> $\mathsf{s}$ 

stash, 7

## Index

## G

generate\_lightcurve() (in module stash), [7](#page-10-2) get\_transit\_model() (stash.LightCurve method), [10](#page-13-2)

## L

LightCurve (class in stash), [10](#page-13-2)

## P

plot() (stash.LightCurve method), [11](#page-14-2)

## S

simulate\_lightcurve() (in module stash), [8](#page-11-2) stash (module), [7](#page-10-2)

## T

test() (in module stash), [8](#page-11-2) transit\_duration() (in module stash), [9](#page-12-1)

## $\bigcup$

UnsupportedPythonError, [11](#page-14-2)